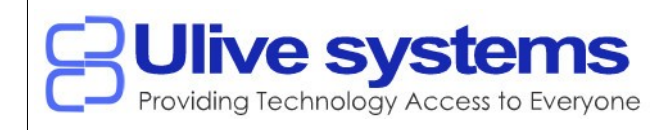

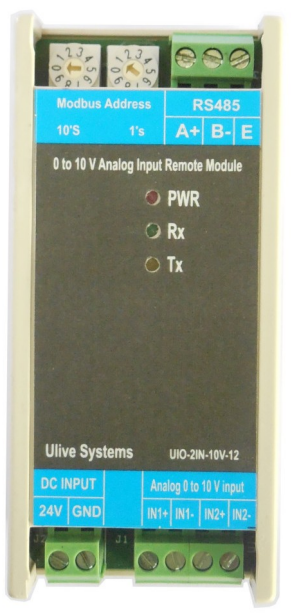

### **Features**

- $\bullet$  Two Channel 0~10V 12 bit Resolution ADC
- Modbus RS-485 Protocol Interface.
- Individual Channel offset calibration
- Resolution at 0.005 V
- $\bullet$  Convenient address selection rotatory switch from  $1 99$  Address
- Complete range of baud rate settings supported
- Sensor open indication
- Suitable for both Din Rail and Wall Mountable
- Product Dimensions 110mm x 50mm x 55mm (L x W x H)

### Supported Modbus Function Codes

- 02 Read Discrete Inputs
- 03 Read Holding Registers
- 04 Read Input Registers
- 06 Write Single Register
- 16 Write Multiple Registers

# Discrete Inputs (Read Only)

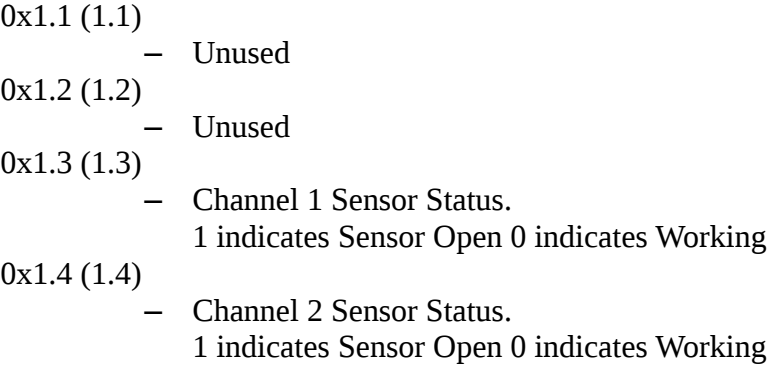

# Input Registers (Read Only)

0x1 (1)

– Channel 1 Voltage in 16bit signed decimal values at resolution 0.001

- 0x2 (2)
- Channel 2 Voltage in 16bit signed decimal values at resolution 0.001

## Holding Registers (Read/Write)

0x1 (1)

- CH1 Voltage Offset Calibration Register
	- $-10000$  to  $+10000$  in 0.001 Voltage accuracy
- $0x2(2)$ 
	- CH2 Voltage Offset Calibration Register -10000 to +10000 in 0.001 Voltage accuracy

0x65 (101)

– Device Address as per the address switch – (Read Only for Devices with Address switch) 0x66 (102)

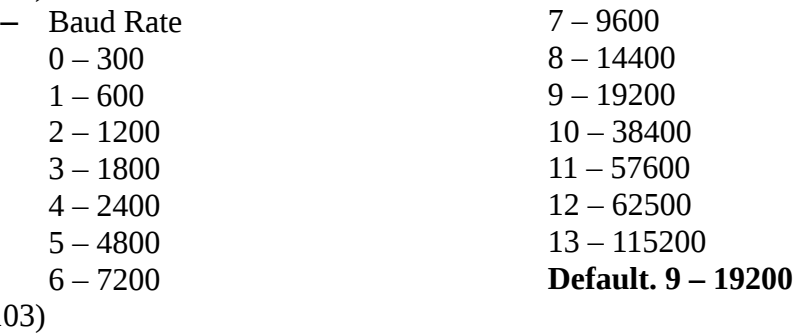

 $0x67(10)$ 

– Parity, Stop Bit  $0 - 8 N 1$ 

- $1 8E1$  $2 - 801$  $3 - 8 N 2$  $4 - 8E2$  $5 - 802$
- **Default. 0 8 N 1**

### Default Mode Switch

Default mode is handy when the serial communication setting are forgotten.

Setting the Address switch to 00 will put the device in default mode

Address Set to 00 - Default mode ON

– Slave Address – 1, Baud 19200, 8N1

Address Set to non 00 - Default mode OFF

– As per the saved configuration values.

#### Note:

No parameter selection is changed just by entering the default mode. All the parameters remains same including the communication settings unless changed by the master or if there is a corruption in data error indicated in normal mode the device will try to recover to Factory settings.

#### **This mode can be used to read the present settings and/or change the settings**

#### **Sensor Open indication**

If Channel 1 or 2 Sensor is not connected value is read as 0.0 mA and corresponding Discrete Input bit is set.

### **Diagnostics**

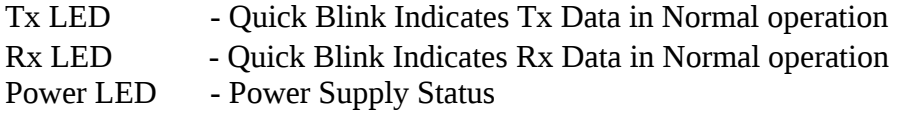

## **Electrical Details**

Power Supply: 12V to 24 V DC Connector Type: 5.08mm Fixed Screw terminal block

Top Connector Power

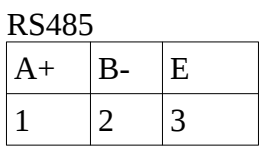

Bottom Connector

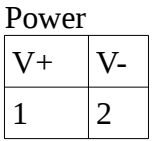

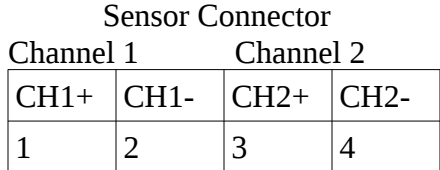